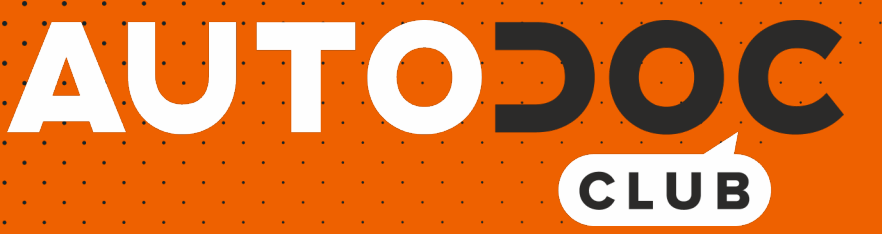

# Scheibenwischer hinten selber wechseln: **OPEL Corsa A CC (S83)** - Austauschanleitung

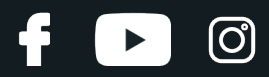

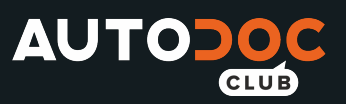

### **ÄHNLICHES VIDEO-TUTORIAL**

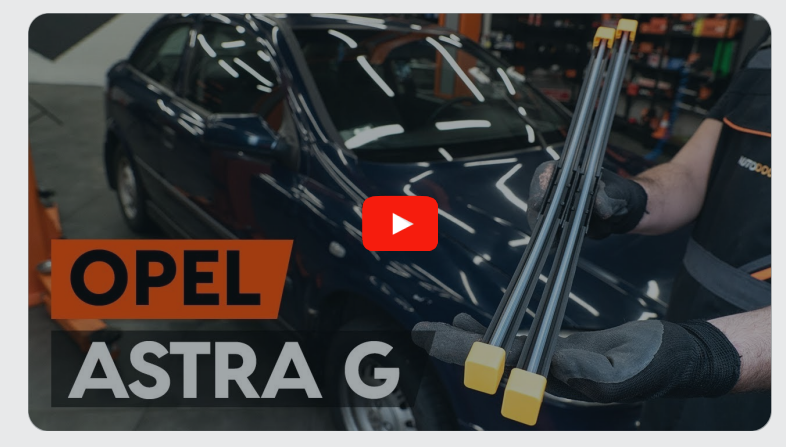

Dieses Video zeigt den Wechsel eines ähnlichen Autoteils an einem anderen Fahrzeug

## **Wichtig!**

Dieser Ablauf des Austauschs kann für folgende Fahrzeuge benutzt werden: OPEL Corsa A CC (S83) 1.0 (F08, M08, F68, M68), OPEL Corsa A CC (S83) 1.2 S (F08, M08, F68, M68), OPEL Corsa A CC (S83) 1.3 S (F08, M08, F68, M68), OPEL Corsa A CC (S83) 1.4 S (F08, M08, F68, M68), OPEL Corsa A CC (S83) 1.5 D (F08, M08, F68, M68), OPEL Corsa A CC (S83) 1.5 TD (F08, M08, F68, M68), OPEL Corsa A CC (S83) 1.2 (F08, M08, F68, M68), OPEL Corsa A CC (S83) 1.3 i (F08, M08, F68, M68), OPEL Corsa A CC (S83) 1.4 i (F08, M08, F68, M68), OPEL Corsa A CC (S83) 1.4 Si (F08, M08, F68, M68), OPEL Corsa A CC (S83) 1.6 GSI (F08, M08, F68, M68), OPEL Corsa A CC (S83) 1.2 i (F08, M08, F68, M68), OPEL Corsa A CC (S83) 1.2 N (F08, M08, F68, M68), OPEL Corsa A CC (S83) 1.3 (F08, M08, F68, M68), OPEL Corsa A CC (S83) 1.6 GSI Cat (F08, M08, F68, M68), (+ 1)

Die Schritte können je nach Fahrzeugdesign leicht variieren.

Diese Anleitung wurde erstellt auf der Grundlage des Wechsels eines ähnlichen Autoteils für: OPEL Astra G CC (T98) 1.2 16V (F08, F48)

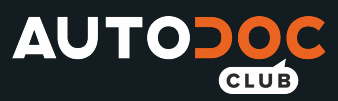

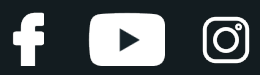

#### AUTODOC empfiehlt:

Bitte beachten Sie: alle Arbeiten am Auto – OPEL Corsa A CC (S83) – sollten bei ausgeschaltetem Motor durchgeführt werden.

## **FÜHREN SIE DEN WECHSEL IN DER FOLGENDEN REIHENFOLGE DURCH:**

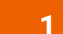

Schalten Sie die Zündung ein. Ziehen Sie den Scheibenwischer-Hebel in die nach unten gerichtete Position.

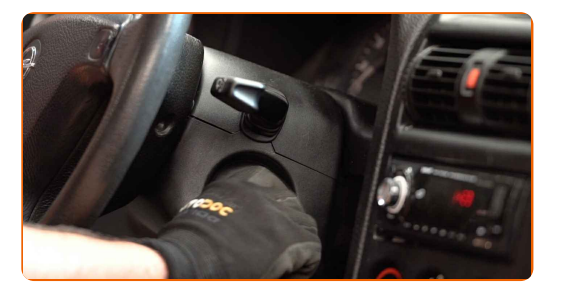

**2**

Schalten Sie die Zündung ab. Im Wartungsmodus befinden sich die Wischer in der oberen Position.

**3**

Bereiten Sie die neuen Scheibenwischer vor.

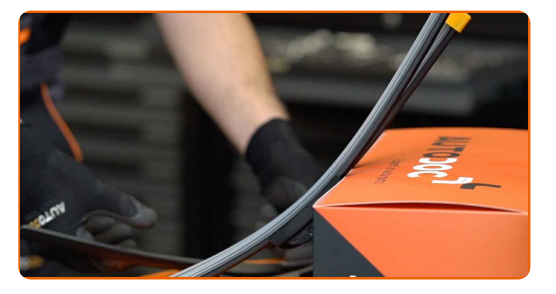

**4**

Ziehen Sie den Wischerarm von der Glasoberfläche bis zum Anschlag weg.

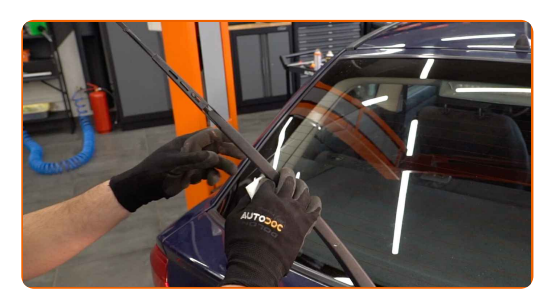

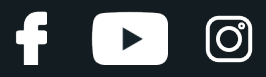

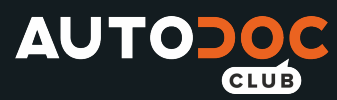

**5**

Drücken Sie auf die Klemme. Entfernen Sie das Wischblatt vom Wischerarm.

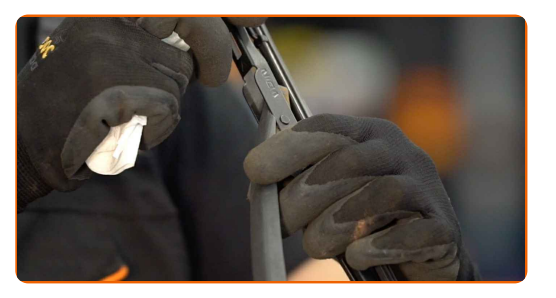

#### Austausch: Scheibenwischer – OPEL Corsa A CC (S83). Tipp:

Wenn Sie Wischblätter austauschen, treffen Sie Vorkehrungen, um zu verhindern, dass der federbelastete Wischerarm gegen die Scheibe schlägt.

**6** Montieren Sie das neue Wischblatt und drücken Sie den Wischerarm vorsichtig runter auf die Scheibe.

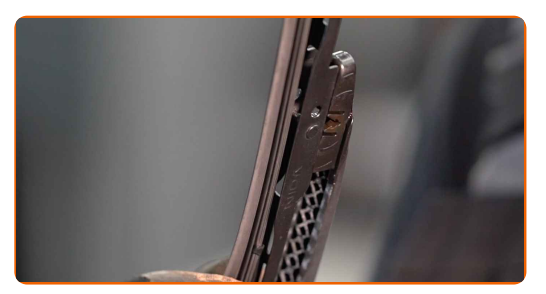

#### Austausch: Scheibenwischer – OPEL Corsa A CC (S83). AUTODOC-Experten empfehlen:

- Berühren Sie das Wischerblatt nicht an der Arbeitsgummikante, um eine Beschädigung der Graphitbeschichtung zu verhindern.
- Stellen Sie sicher, dass die Klingen-Gummistreifen fest am Glas entlang der gesamten Länge passt.

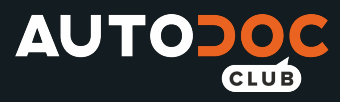

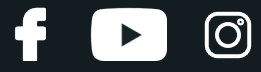

**7**

Schalten Sie die Zündung ein.

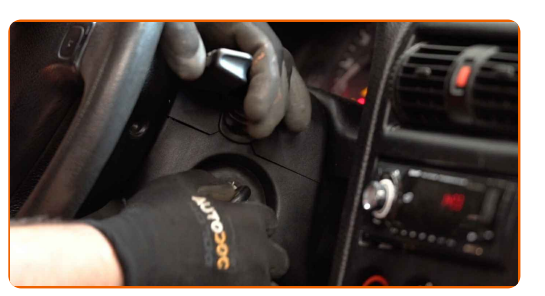

**8**

Ziehen Sie den Scheibenwischer-Hebel in die nach unten gerichtete Position. Auf diese Weise schalten Sie die Scheibenwischer vom Wartungs- in den Betriebsmodus um.

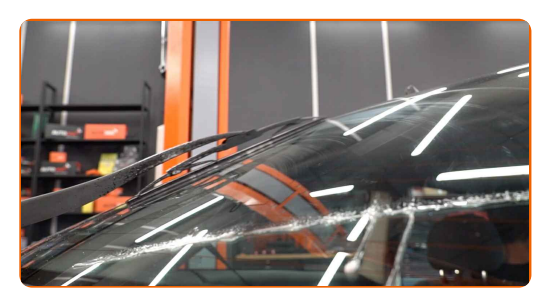

**9** Nach der Installation überprüfen Sie die Leistung der Scheibenwischer.

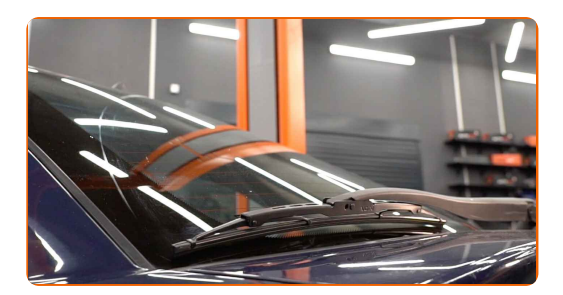

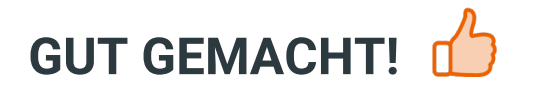

**WEITERE [TUTORIALS](https://club.autodoc.lu/manuals/opel/corsa/corsa-a-hatchback-93-94-98-99?utm_source=club.autodoc.lu&utm_medium=referral&utm_campaign=vote_PDF&utm_term=lu) ANSEHEN**

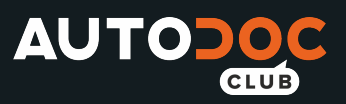

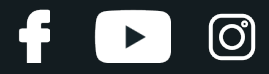

## **AUTODOC — TOP QUALITÄT UND PREISWERTE AUTOTEILE ONLINE**

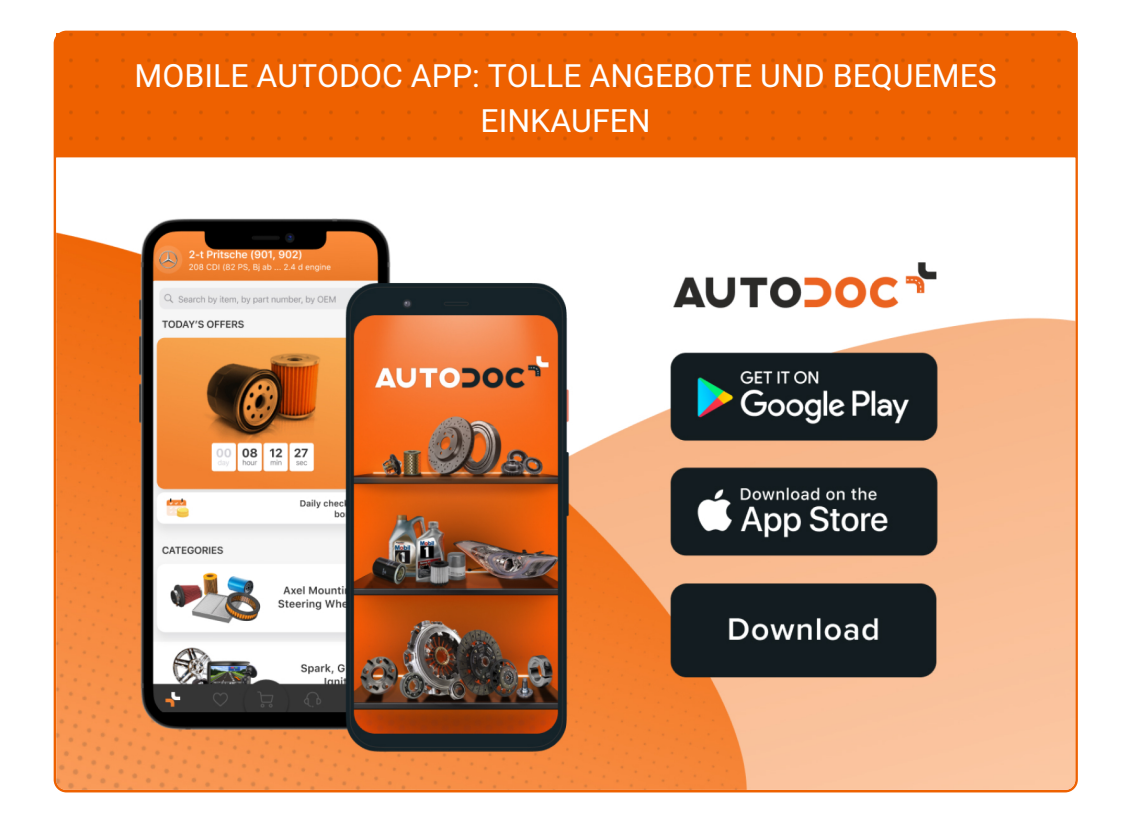

**EINE GROSSE AUSWAHL AN [ERSATZTEILEN](https://www.autodoc.lu?utm_source=pdf) FÜR IHR AUTO**

**[SCHEIBENWISCHER:](https://www.autodoc.lu/autoteile/scheibenwischer-10233?utm_source=pdf) EINE GROSSE AUSWAHL**

## **HAFTUNGSAUSSCHLUSS:**

Das Dokument beinhaltet nur allgemeine Empfehlungen die hilfreich für Sie sein können, wenn Sie Reparatur- oder Ersatzmaßnahmen durchführen. AUTODOC haftet nicht für Verluste, Verletzungen, Schäden am Eigentum, die während des Reparatur- oder Ersatzprozesses durch eine fehlerhafte Anwendung oder eine Fehlinterpretation der bereitgestellten Informationen auftreten.

AUTODOC haftet nicht für irgendwelche möglichen Fehler und Unsicherheiten dieser Anleitung. Die Informationen werden nur für informative Zwecke bereitgestellt und können Anweisungen von einem Spezialisten nicht ersetzen.

AUTODOC haftet nicht für die falsche oder gefährliche Verwendung von Geräten, Werkzeugen und Autoteilen. AUTODOC empfiehlt dringend, vorsichtig zu sein und die<br>Sicherheitsregeln zu beachten, wenn Sie die Reparatur oder Ers wird nicht garantieren, dass Sie das richtige Level an Verkehrssicherheit erreichen.

© Copyright 2021 – Alle Inhalte, insbesondere Texte, Fotografien und Grafiken sind urheberrechtlich geschützt. Alle Rechte, einschließlich der Vervielfältigung, Veröffentlichung, Bearbeitung und Übersetzung, bleiben vorbehalten, AUTODOC GmbH.